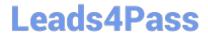

# H12-222<sup>Q&As</sup>

HCIP-Routing & Switching-IENP V2.5

## Pass Huawei H12-222 Exam with 100% Guarantee

Free Download Real Questions & Answers PDF and VCE file from:

https://www.leads4pass.com/h12-222.html

100% Passing Guarantee 100% Money Back Assurance

Following Questions and Answers are all new published by Huawei
Official Exam Center

- Instant Download After Purchase
- 100% Money Back Guarantee
- 365 Days Free Update
- 800,000+ Satisfied Customers

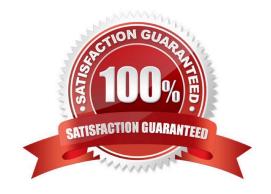

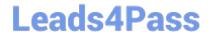

#### **QUESTION 1**

Which of the following methods can be used to improve network QoS? (Multiple Choice)

- A. Increasing link bandwidth
- B. Using proper queue scheduling and congestion avoidance mechanisms
- C. Using high-performance devices
- D. Provide services at different times for different business

Correct Answer: ABC

#### **QUESTION 2**

```
[ISRA] male learld 1.101.0
[ISRA] male
[ISRA] interface mignif 10
[ISRA-Tignifi0] male
[ISRA] exemisting ingress Skro5D descination w.404.5 31 membro 10.1.1.2 minused 20
```

The following figure shows the configuration. Which of the following statements are false? (Multiple Choice)

A. The mpls Isr-id command configures the LSR ID. This command is the prerequisite for other MPLS commands. By default, this command is not configured.

- B. The mpls command can be run in the system view and interface view to enable MPLS. You can configure a LSR ID after MPLS is enabled.
- C. After MPLS is enabled globally, you do not need to enable MPLS in the interface view again.
- D. The last command configures LSRA as the ingress LSR and creates a static LSP.

Correct Answer: BC

### **QUESTION 3**

What is the BFD version number supported by VRP?

- A. Version 1
- B. Version 2
- C. Version 3
- D. Version 4

https://www.leads4pass.com/h12-222.html 2024 Latest leads4pass H12-222 PDF and VCE dumps Download

Correct Answer: A

### **QUESTION 4**

How is CAPEX defined?

- A. Cost expenditure
- B. Capital expenditure
- C. One-time expenditure
- D. Daily expenditure

Correct Answer: B

#### **QUESTION 5**

Which are lower-layer physical devices of NFV framework? (Multiple Choice)

- A. Storage device
- B. Network device
- C. Server
- D. Air conditioning system

Correct Answer: ABC

Latest H12-222 Dumps

H12-222 Exam Questions

H12-222 Braindumps